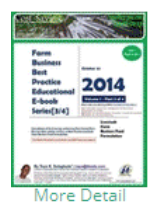

**Best Practice** Livestock Farm **Business Feed** 

**Formulation** (10 Articles and Stories

for Farm **Business** Owners) By Tayo Solagbade eBook (PDF): \$9.99 Download immediately.

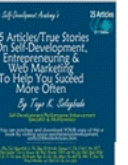

**Marketing To Help You Succeed More Often** By Tayo Solagbade eBook (PDF): \$25.00

Articles/True

Self-Development,

**Entrepreneuring** 

Stories On

& Web

25

Download immediately.

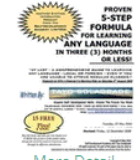

Proven 5 Step Formula For **Learning ANY** Language In 3 Months (or Less)! By Tayo Solagbade eBook (PDF): \$18.75 Download immediately.

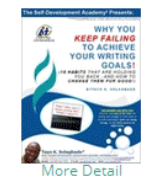

**WHY YOU KEEP FAILING TO ACHIEVE** YOUR **WRITING** GOALS-10 **Habits That Are Holding** You Back, And **How To Change Them** For Good! By Tayo Solagbade eBook (PDF): \$6.54 Download immediately.

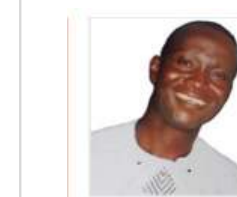

## Tayo K. Solagbade

Location Independent Performance Improvement Specialist & Multipreneur Mobile: +229-66-122-136 (Benin) or +234-803-302-1263 (Nigeria) E-mail: tayo@tksola.com | Web: www.tayosolagbade.com

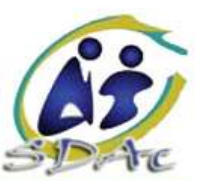

## BY PROVIDING THEM A, B, C, D, E & F... **SERVE 1,2 & 3**

1. Farm Biz Owners/CEOs, **Cost-Saving Farm Business** Students/Lecturers, Farm http://www.boostyourfarmprofits.biz OR Self-Development Academy (Best Practice) Support www.iff.tayosolagbade.com Support Professionals e.g. extension specialists, Vets etc **Custom Web Marketing Systems, + Performance** http://www.tayosolagbade.com **Improvement Learning Events** 2. Real Estate firms. (Talks, Seminars, Workshops, Hospitals/clinic. Coaching etc) Hotels/Restaurants, Exporters http://www.excelheaven.biz OR (AGOA), Membership Clubs, www.excelheaven.tayosolagbade.com **Custom Excel-VB** Radio Show Owners, Learning www.tayosolagbade.com/fbk [Facebook page] **Sofware Solutions** Institutions (schools, **SDA** universities, training centres) **Offers** Bookwriting/self-NGOs, consulting firms,  $\mathbf{II}$ publishing via Print On \*SDAc: Research Marketing companies, http://www.lulu.com/sdaproducts AND Demand. Physical/print \* Social Groups (e.g Clubs, http://www.cafepress.com/ezeartsonline books, and digtal books, Cooperatives, Alumni **Branded Gift Items etc** ŃB. **Associations, Estate Residents** Over 170 syndicated self-help articles: Associations), Bookstores, http://EzineArticles.com/?expert=Tayo\_Solagbade AND **Article Marketing** Pharmacy stores etc & Freelance Daily Multidisciplinary Performance Improvement Blog: Writing/Blogging/ Sept. 2014 3. School leavers, employees. http://www.tayosolagbade.com/sdnuggets **Ghostwriting** prospective retirees, corporate executives, Independent **High Profile** Consulatants (e.g. public **Webhosting with Web Marketing Support Domain Name** speakers/trainers, accountants. http://www.tksola.com **Website Hosting** 

E

## Got a question or request? Email tayo@tksola.com

sales/marketing experts, legal

consultants)

**AT TEN WAYS YOU** 

TO

CAN USE

Self-

Development

My background: Before I quit to become an entrepreneur from January 2002, I worked as manager for 7 years in Guinness Nigeria. My resume gives full details: www.tayosolagbade.com/uploads/tayosolagbade.pdf I make a point of referring to my time in Guinness, because my achievements there prove I've always been one to conceive and implement unique solutions for use by others. As an entrepreneur, I'm doing the same thing

using Excel-Visual Basic & Web Marketing Systems.

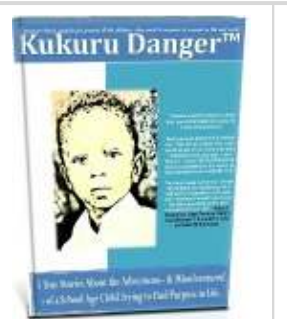

**Reselling for Web Marketing Clients** 

www.tayosolagbade.com/twit @tksola]

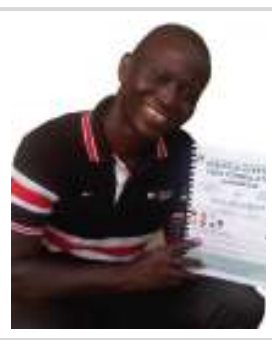

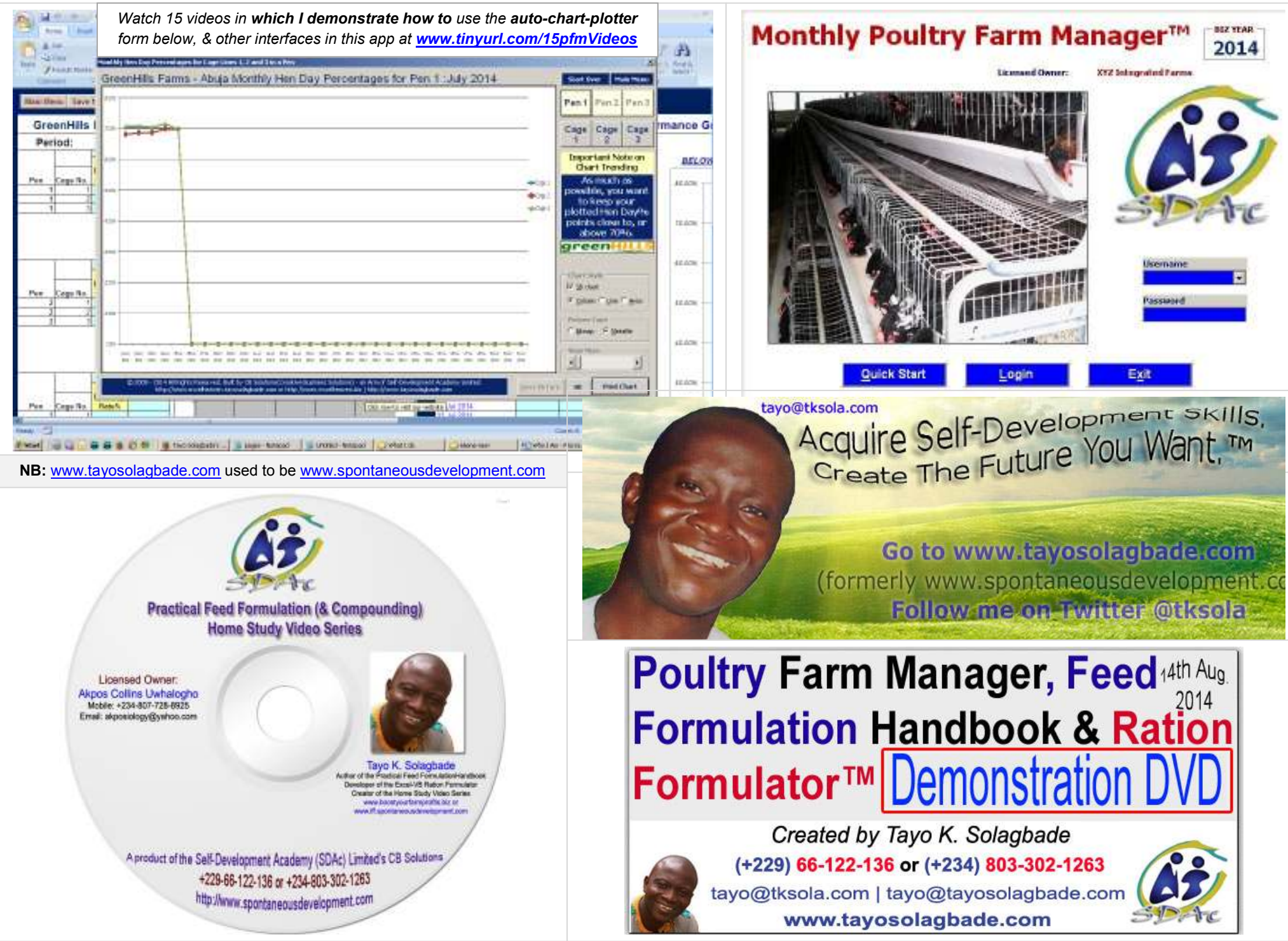

**I do NOT do ANY paid advertising. Instead, I use my Web Marketing System (WMS) to attract buyers for my Excel-VB software/book products & services. Over 80% find me via**  search engines. I aim to help other business owners achieve their marketing goals at LESS cost, with LESS effort, using their custom WMS (See http://tinyurl.com/wms-overview)